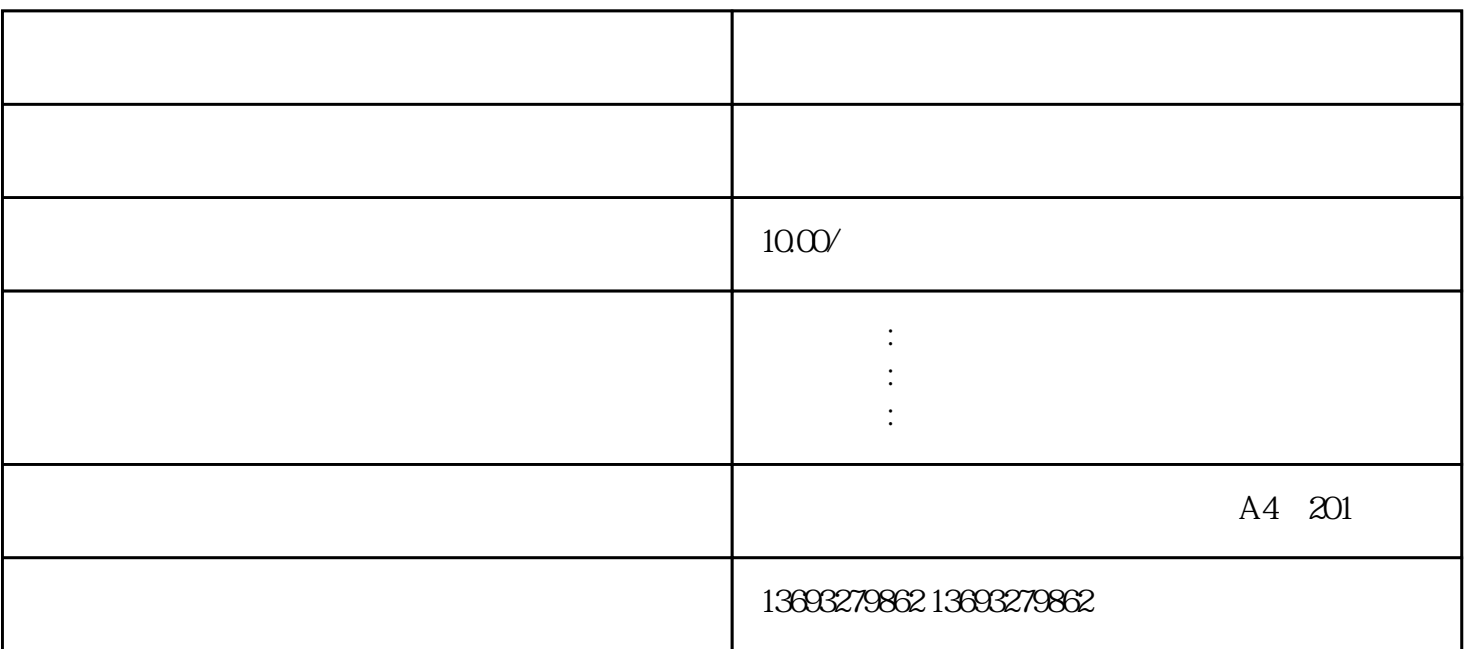

 $-1$ 

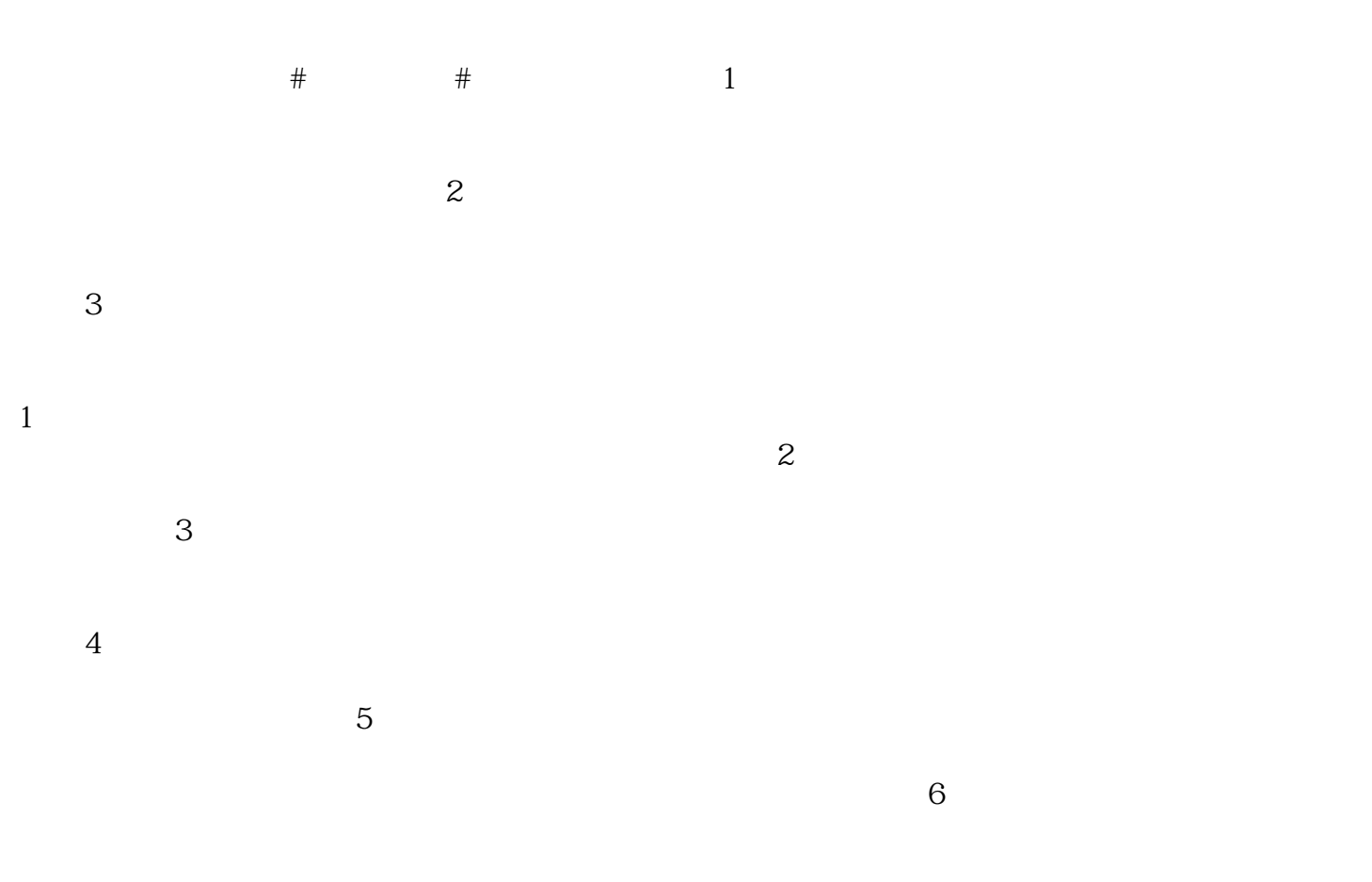

 $+$   $+$   $+$   $9$   $\,$  $\sim 10000$  ,  $\sim 10000$ 

 $3$ 

 $4$ 

 $5$